## Fichier:Editer un document papier ou une plaquette sur l accompagnement au num rique TEXTE3.JPG

Projet de document.

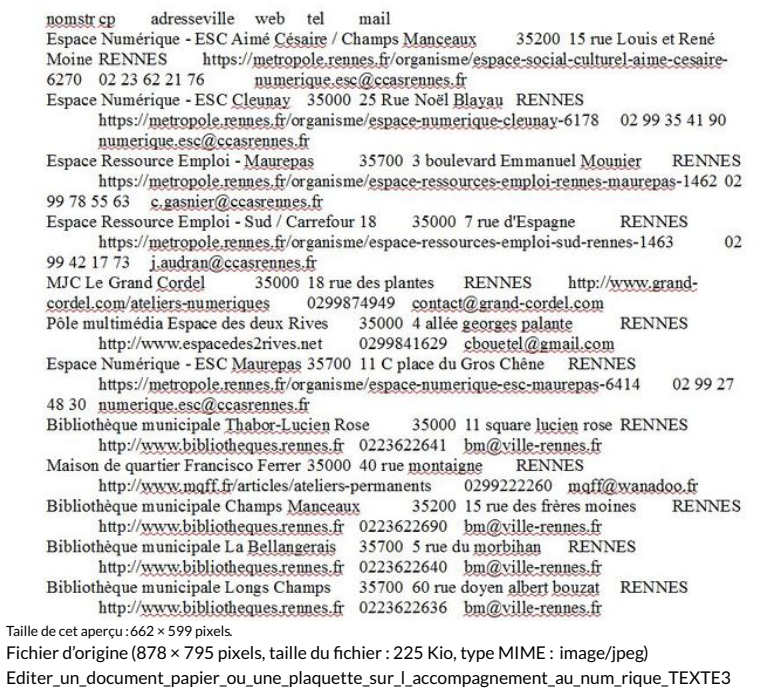

Historique du fichier

Cliquer sur une date et heure pour voir le fichier tel qu'il était à ce moment-là.

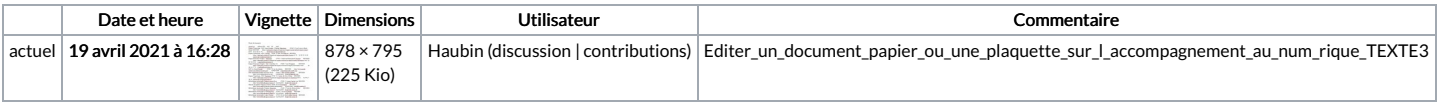

Vous ne pouvez pas remplacer ce fichier.

## Utilisation du fichier

La page suivante utilise ce fichier :

Editer un document papier ou une plaquette sur [l'accompagnement](https://rennesmetropole.dokit.app/wiki/Editer_un_document_papier_ou_une_plaquette_sur_l%2527accompagnement_au_num%25C3%25A9rique) au numérique

## Métadonnées

Ce fichier contient des informations supplémentaires, probablement ajoutées par l'appareil photo numérique ou le numériseur utilisé pour le créer. Si le fichier a été modifié depuis son état original, certains détails peuvent ne pas refléter entièrement l'image modifiée.

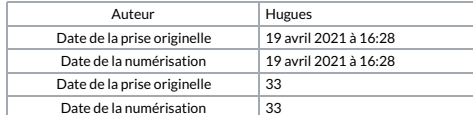